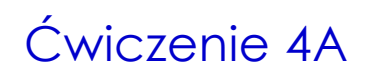

## Optymalizacja geometrii molekuł

Celem ćwiczenia jest wyznaczenie teoretycznych wartości parametrów geometrycznych dla danego układu molekularnego.

Przed przystąpieniem do zajęć wymagana jest znajomość następujących zagadnień

- 1. Metoda Hartree-Focka
- 2. Metoda DFT
- 3. Bazy funkcyjne stosowane w obliczeniach kwantowo-chemicznych
- 4. Optymalizacja geometrii cząsteczki
	- 4.1. Powierzchnia energii potencjalnej układu
		- 4.1.1. Gradient molekularny, Hessian molekularny
		- 4.1.2. Procedura optymalizacji geometrii metoda Newtona-Raphsona

**Warunkiem uzyskania zaliczenia jest przeprowadzenie obliczeń i poprawne przygotowanie sprawozdania. Należy przygotować jedno sprawozdanie z ćwiczeń 4A, 4B i 4C.**

## **1) Instrukcja wykonania ćwiczenia**

- a) Zalogować się do systemu. Wejść do swojego katalogu roboczego. Utworzyć katalog do ćwiczenia 4A. Wejść do tego katalogu. Utworzyć katalog MOLECULES. Wejść do tego katalogu.
- b) Uruchomić z poziomu terminala program **pqsmol.**
- c) Zbudować przy pomocy programu pąsmol<sup>1</sup> modele następujących układów molekularnych:
	- 1. KWAS OCTOWY
	- 2. CYKLOBUTANON
	- 3. FENOL
	- 4. MRÓWCZAN ETYLU
	- 5. OCTAN METYLU
	- 6. TOLUEN
	- 7. 1,4 –DIOKSAN
	- 8. CYKLOPROPANOL
	- 9. ALDEHYD AKRYLOWY
	- 10. BUTAN-2-ON

-

Ćwiczenie 4A

<sup>1</sup> Manual do programu PQS znajduje się w pracowni 616 oraz w formie elektronicznej (plik w formacie pdf) w katalogu /usr/local/share/PQS/DOC/, manual w formie elektronicznej (plik w formacie pdf) do programu pqsmol znajduje się w katalogu /usr/local/share/PQS/PQSMOL/.

11. PIRYDYNA 12. BUTAN-2-OL 13. GLICYNA 14. GLICERYNA

Każdy model zapisać w katalogu bieżącym stosując konwencję nazwa\_czasteczki.pqb <sup>2</sup> . Zamknąć program pqsmol.

d) Wyjść z katalogu MOLECULES.

Dla podanej przez prowadzącego ćwiczenia cząsteczki (jedna ze struktur zbudowanych poprzednio utworzyć katalog NAZWA\_CZASTECZKI. Wejść do tego katalogu. Przekopiować z katalogu MOLECULES plik (\*.pqb) z analizowaną strukturą.

Otworzyć w programie pqsmol plik nazwa\_czasteczki.pqb

e) Dla danej startowej geometrii cząsteczki wygenerowanej w programie pqsmol przeprowadzić obliczenia optymalizacji geometrii w następujących bazach funkcyjnych i poziomach teorii (metodach)

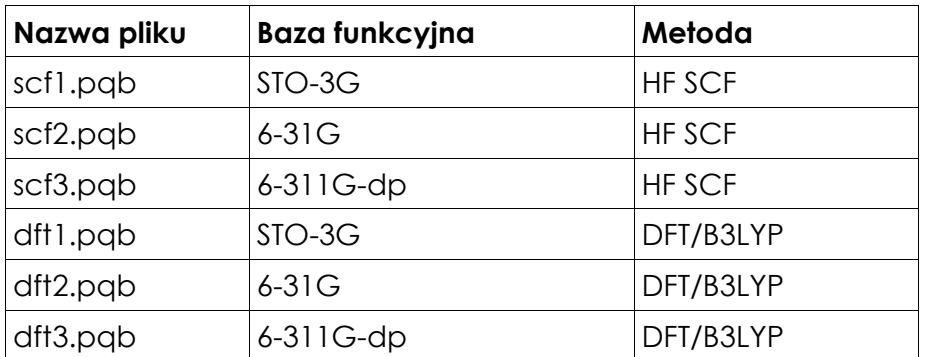

Przeanalizować strukturę pliku wejściowego (\*inp).

**UWAGA! Pliki nazywać zgodnie z oznaczeniami podanymi w powyższej tabeli**.

- f) Przeanalizować informacje zawarte w pliku wynikowym (\*out) zapoznać się z kryteriami zbieżności procedury optymalizacyjnej. Skorzystać z programu **pqsview** umożliwiającego wizualizację danych zawartych w pliku wynikowym (typu output). Przeanalizować charakter zmian energii układu w trakcie optymalizacji geometrii cząsteczki.
- g) Zapisać plik obrazujący charakter zmian energii układu w trakcie optymalizacji geometrii cząsteczki dla jednego z przeprowadzonych obliczeń optymalizacji geometrii (wykres zmiany energii układu w funkcji nr cyklu optymalizacji) w swoim katalogu roboczym.

-

Ćwiczenie 4A

<sup>2</sup> UWAGA! Nazwy plików nie powinny zawierać spacji i polskich znaków.

- h) Korzystając z plików wynikowych (\*out) utworzyć tabelę (TAB1) zawierającą
	- 1. wartości energii dla zoptymalizowanej geometrii układu (w jednostkach atomowych) dla poszczególnych procesów,
	- 2. nazwę stosowanej metody i nazwę bazy funkcyjnej
	- 3. liczbę cykli optymalizacyjnych (wg schematu)

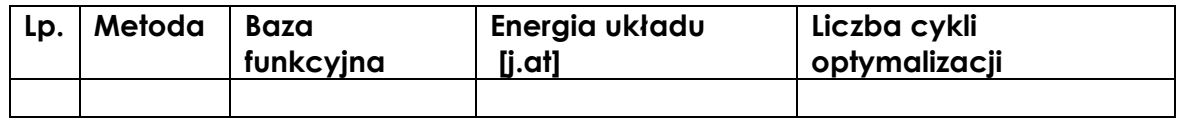

- i) Korzystając z *Hanbook of Chemistry and Physics* (D. R. Lide ed.) <sup>3</sup> lub/i internetowych baz danych porównać dane eksperymentalne z wynikami obliczeń. Dla wyznaczonych parametrów geometrycznych na poziomie DFT wyznaczyć błędy bezwzględne długości wiązań, kątów walencyjnych i kątów torsyjnych (dwuściennych). Wyniki zestawić w tabelach:
	- a. TAB. 2A dla DFT/STO-3G;
	- b. TAB. 2B dla DFT/6-31G;
	- c. TAB. 2C dla DFT/6-311G-dp.

wraz z podaniem źródła danych doświadczalnych (wg schematu)

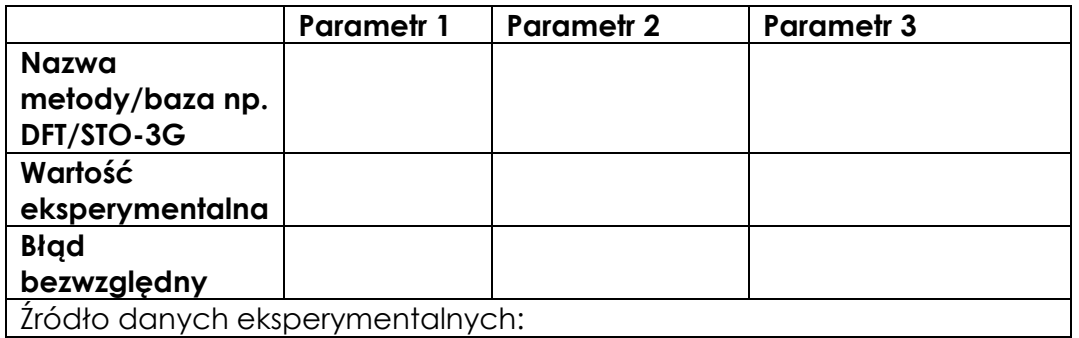

## **2) Opracowanie wyników obliczeń – część 4A**

Warunkiem uzyskania zaliczenia z wykonanego ćwiczenia jest poprawne przygotowanie opracowania. Opracowanie (**część 4A**) powinno zawierać:

- **•** datę i nr ćwiczenia, nazwisko studenta, kierunek studiów, symbol grupy;
- nazwę systematyczną i wzór strukturalny (model cząsteczki) rozpatrywanego układu;
- wyjaśnienie pojęć optymalizacja geometrii układu, powierzchnia energii potencjalnej (PES), gradient molekularny, hessian molekularny, minimalna baza funkcyjna, baza typu split-valence, baza typu double zeta;

• informację o kryteriach zbieżności procedury optymalizacyjnej w stosowanych obliczeniach;

• wykres obrazujący zmianę energii układu w funkcji numeru cyklu optymalizacyjnego dla dowolnego procesu optymalizacyjnego (można skorzystać z pliku \*log);

-

Ćwiczenie 4A

<sup>3</sup> Tytuł dostępny w bibliotece Wydziału Chemii UMCS.

• poprawnie wypełnione tabele TAB. 1 i TAB. 2A, TAB. 2B oraz TAB. 2C wraz z komentarzem dotyczącym dokładności obliczeń;

• wnioski – jak zależy dokładność i czas obliczeń ab initio użytej bazy funkcyjnej.

Literatura

- 1. L. Piela *Idee chemii kwantowej*, PWN 2005
- 2. R.F. Nalewajski *Podstawy i metody chemii kwantowej: wykłady*. Warszawa: Wydawnictwo Naukowe PWN, 2001
- 3. F. Jensen Introduction to Computational Chemistry, John Wiley & Sons Ltd, 2006
- 4. Steven M. Bachrach COMPUTATIONAL ORGANIC CHEMISTRY, John Wiley & Sons, Inc., 2007
- *5.* A. Książek *Wpływ efektu indukcyjnego elektroujemnych podstawników na ekranowanie protonów w szeregu homologicznym halogenopochodnych alkanów* – praca magisterska, str. 20 -27, Zakład Chemii Teoretycznej UMCS, 2004 (załącznik do instrukcji)

viczenie 4A